## LVM : Logical Volume Manager Gestionnaire de Volumes Logiques

Généralités Commandes Documentations

Agence universitaire de la Francophonie

26 mars 2009

イロト イ御 トメミト メミト ニミー りんぴ

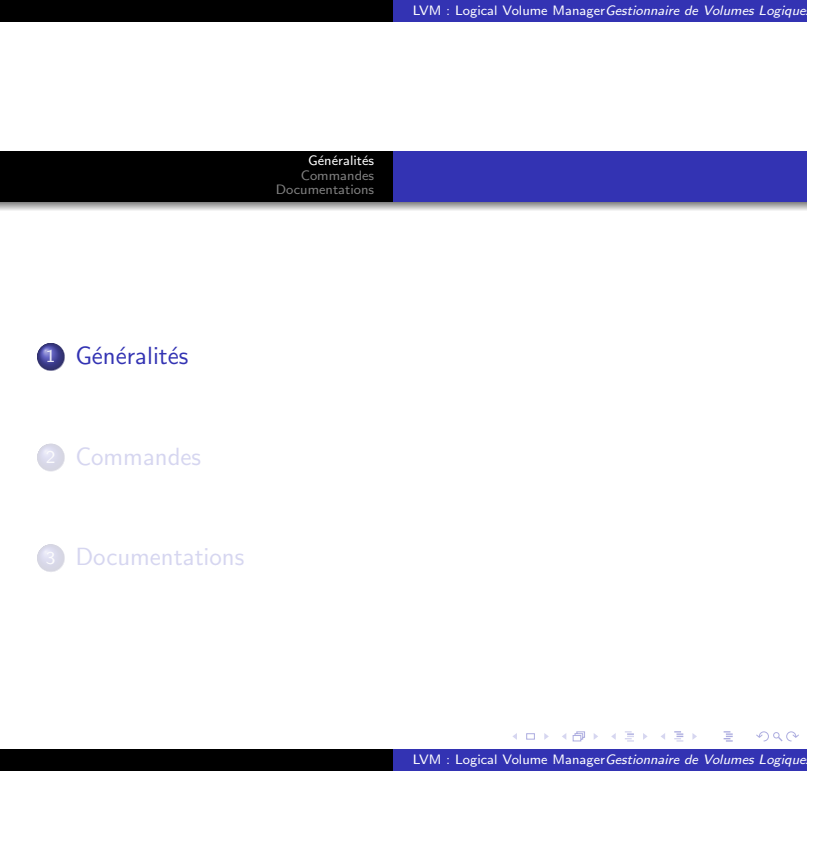

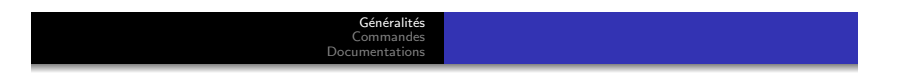

Le système de partitionnement classique ne permet pas :

- · de retailler une partition, encore moins «à chaud»
- · d'agréger des disques entre eux
- de changer facilement un disque

Donc énorme manque de souplesse. LVM nous sauve.

- · les volumes logiques sont partitions virtuelles construites dans des disques virtuels
- les groupes de volumes physiques sont ces disques virtuels

Généralités Commandes Documentations

- · un volume physique peut être un disque entier, une partition (réelle) d'un disque ou tout autre périphérique bloc ( ?)
- On peut :
	- · créer, supprimer et modifier un volume logique (LV) dans un groupe de volume (VG)
	- ajouter ou retirer un volume physique (PV) dans un groupe de volume (VG)

LVM : Logical Vo

 $\Box$ ¢Φ  $\equiv$   $\geq$  $AC$ 

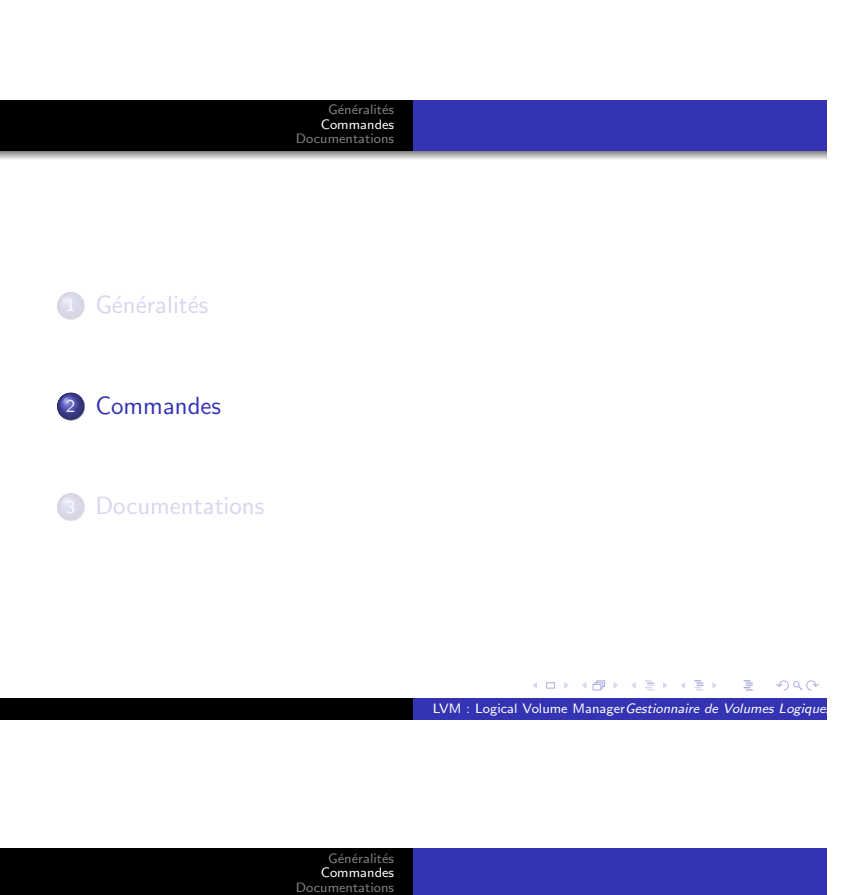

Gestion des volumes physiques : pv\*

- pvdisplay
- pvcreate /dev/sda2

```
Gestion des groupes de volumes : vg*
```
- $\bullet$  vgdisplay
- vgcreate donnees /dev/sda2 /dev/sdb1
- vgextend donnees /dev/sdc

 $\mathbb{R}^2$  $2980$ 

 $\blacksquare$  $\overline{\mathbb{C}}$  $\mathbf{r}$ a mi

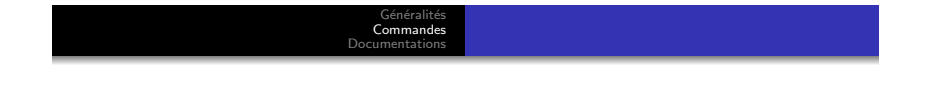

LVM : Logical V

Gestion des volumes logiques : lv\*

- **·** lvdisplay
- lvcreate -n web -L 5G donnees
- lvextend -L +5G /dev/donnees/web
- $\bullet$  attention : les  $1v*$  ne gèrent que la partition, pas le système de fichiers correspondant

 $\blacksquare$ Ō  $0000$ LVM : Logical Vo

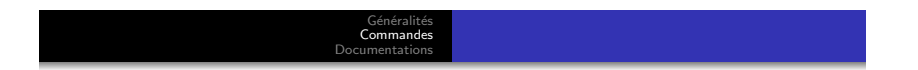

Attention : augmenter la taille d'une partition  $(=$  volume logique) n'augmente pas automatiquement la taille du système de fichier correspondant ! Il faut ajuster ce dernier à la nouvelle taille du LV :

- ext2/ext3 : utiliser resize2fs (depuis Debian Etch : possible à chaud)
- ReiserFS : resize reiserfs

Dans la vraie vie :

- o on créé des groupes de volume par technologie (SCSI, IDE, ...)
- $\bullet$  grub, le système de démarrage conseillé sur x86, ne peut pas trouver le noyau sur une partition LVM : il faut au moins que /boot soit une «vraie» partition
- je (Thomas Noël) préfère que la partition racine / (incluant /boot) et les swap ne soient pas en LVM. A débattre !

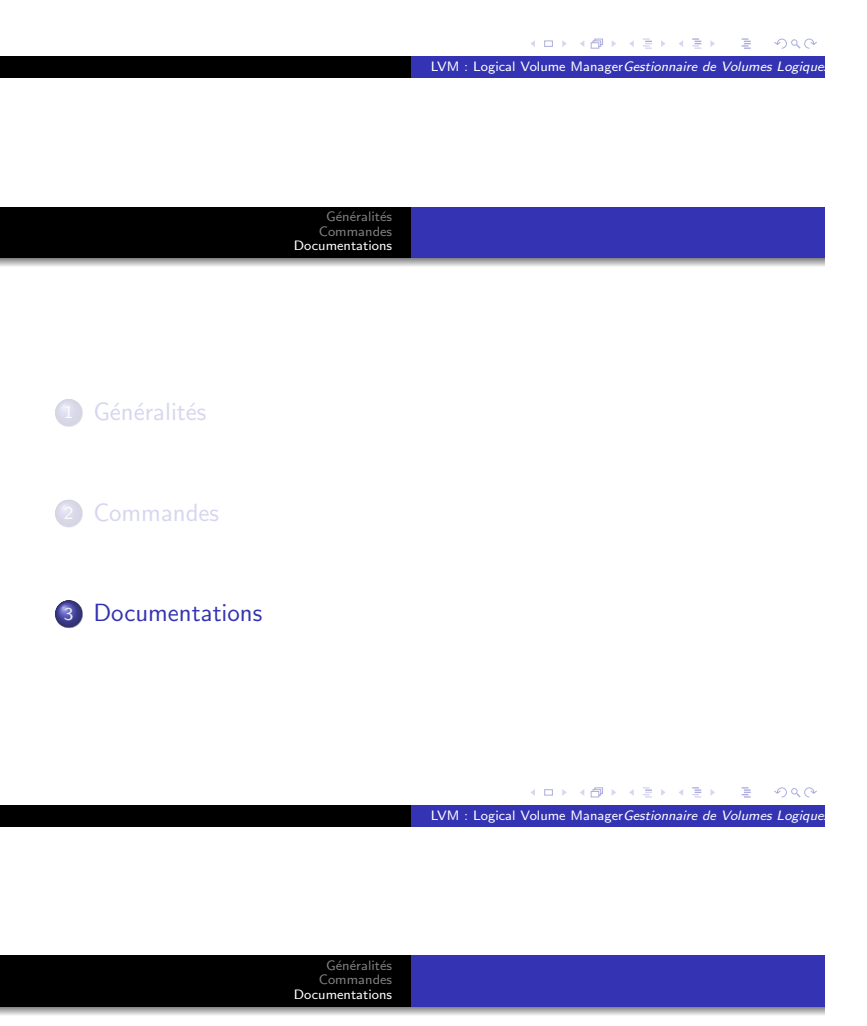

- man lvm et pages de manuel de chaque commande
- http://fr.wikipedia.org/wiki/LVM
- http://wiki.auf.org/wikiteki/LVM
- http://sluce.developpez.com/lvm/ (tutoriel)